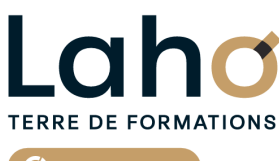

C<sub>2</sub> CCI HAUTS-DE-FRANCE

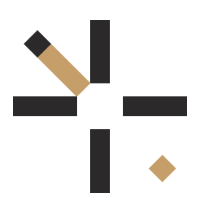

# **FORMATION INTER-ENTREPRISES \* 8 jours**

# **S'initier à l'informatique | Niveau Débutant**

**BUREAUTIQUE, INFORMATIQUE, PAO**

# **à partir de 2720 € net de taxe par participant**

### **OBJECTIFS DE LA FORMATION**

Se familiariser avec l'ordinateur, se sentir plus à l'aise et se préparer à l'utilisation d'un micro ordinateur en environnement Windows. Savoir réaliser un courrier simple et documents de plusieurs pages Savoir réaliser un tableau simple et un graphique Savoir réaliser un diaporama simple Savoir utiliser les fonctions essentielles de la messagerie Outlook

# **PUBLIC VISÉ**

Tout public

# **PRÉ-REQUIS** Sans niveau spécifique

# **AIDES AU FINANCEMENT \*\***

Cap Emploi Opérateurs de Compétences (OPCO) France Travail Entreprise \*\* sous conditions

# **MODALITÉS PÉDAGOGIQUES**

100% Présentiel

# **MÉTHODES ET OUTILS PÉDAGOGIQUES**

Mise en situation Alternance d'apports théoriques et d'exercices pratiques

# **MODALITÉS D'ÉVALUATION**

Processus d'évaluation des acquis tout au long de la formation Evaluation de fin de formation individuelle par le formateur

# **MODALITÉS D'ACCÈS**

Bulletin d'inscription

# **ACCESSIBILITÉ ET HANDICAP** Contactez-nous

\* Toutes nos formations sont possibles en INTRA-ENTREPRISE (devis sur demande).

Retrouvez toutes les informations sur<br>**laho-formation.fr laho-formation.fr D** N° Vert 0 805 384 384

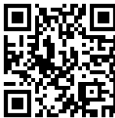

### **PROGRAMME DE LA FORMATION**

#### **MODULE 1 : PRENDRE EN MAIN L'ORDINATEUR**

- Prendre en main l'ordinateur en un jour
- Découvrir l'interface de Windows
- Personnaliser son ordinateur
- Les périphériques?: écran, souris, clavier
- Démystifier le vocabulaire informatique
- L'explorateur de fichiers (gestion des fichiers et dossiers)
- Applications et programmes
- Sécurité et mise à jour

#### **Module 2 : MAITRISER LES FONDAMENTAUX DU TRAITEMENT**

#### **DE TEXTES WORD (2 jours)**

- Savoir rédiger et bien présenter un courrier simple etdocuments techniques
- Comprendre et utiliser les fonctions basiques de Word
- Maitriser les fonctions de base d'une mise en forme et mise en page
- Elaboration de documents technique
- Utilisation des tableaux

#### **Module 3 : MAITRISER L'ENSEMBLE DES FONDAMENTAUX DU**

#### **TABLEUR EXCEL (2 jours)**

- Création d'un tableau
- Mise en forme
- Mise en page
- Formules de calculs et fonctions
- Les graphiques
- Mise en forme conditionnelle

#### **Module 4 : MAITRISER L'ENSEMBLE DES FONDAMENTAUX DU**

#### **LOGICIEL POWERPOINT (2 jours)**

- Créer un diaporama
- Insertion d'objets, texte, SmartArt, tableaux, graphiques
- Ajout, suppression, copie de siapositives
- Projection du diaporama
- Animation et transition
- Album photos
- Exportation

#### **Module 5 : MAITRISER L'ENSEMBLE DES FONDAMENTAUX DU**

#### **LOGICIEL OUTLOOK (1 jour)**

- Gestion des courriers électroniques
- Envoi, réception, répondre et transfert de mails
- Les fonctinonalités de la messagerie
- Gestion des contacts
- Gestion des calendriers
- Gestion des taches

# **CETTE FORMATION EST PROPOSÉE DANS NOS CENTRES DE :**

**AULNOY-LEZ-VALENCIENNES LENS ROUBAIX**

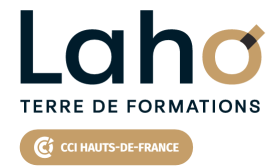

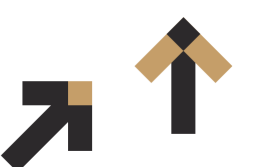

Retrouvez toutes les informations **sur laho-formation.fr**

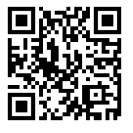

Besoin d'être contacté·e pour plus d'informations ou pour un devis ? Appelez notre conseiller pour un premier entretien gratuit et sans engagement. **ROUBAIX**

2025

Session 1 : 17, 24 mars, 24, 25 avril, 27 mai, 3, 23 et 24 juin 2025 Session 2 :16, 22 octobre, 3, 4, 24, 25 novembre, 4 et 5 décembre

#### **PROCHAINES SESSIONS**

#### **AULNOY-LEZ-VALENCIENNES**

Session 1 : 24, 25, 26, 27 février, 6, 12, 19 et 21 mars 2025 Session 2 : 8, 9, 11, 12, 16, 19, 26 septembre et 1er octobre 2025 Session 3 : 3, 4, 5, 6, 7, 28 novembre, 3 et 5 décembre 2025

#### **LENS**

Session 1 : 19, 29 mai, 5, 6, 25, 26 juin, 1er et 2 juillet 2025 Session 2 : 10, 22 octobre, 3, 4, 13, 14 novembre, 3 et 10 décembre 2025

# **TERRE DE FORMATIONS** C<sub>3</sub> CCI HAUTS-DE-FRANCE

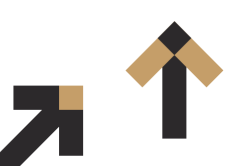

Retrouvez toutes les informations **sur laho-formation.fr**

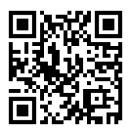

Besoin d'être contacté·e pour plus d'informations ou pour un devis ? Appelez notre conseiller pour un premier entretien gratuit et sans engagement.